## 1 СПОСОБ

- РАСПЕЧАТАЙТЕ СТРАНИЦУ В МАСШТАБЕ 1:1 (УБЕДИТЕСЬ, ЧТО В НАСТРОЙКАХ ПЕЧАТИ УСТАНОВЛЕНА ПЕЧАТЬ ЛИСТОВ В ФАКТИЧЕСКОМ РАЗМЕРЕ)

- УБЕДИТЕСЬ, ЧТО ДЕЛЕНИЯ НА ЛИНЕЙКЕ РАСПЕЧАТАННОГО ЛИСТА СООТВЕТСТВУЮТ ДЕЛЕНИЯМ КАНЦЕЛЯРСКОЙ ЛИНЕЙКИ

0 см 2 4 6  $\Box$  $\overline{1}$  $\mathbf{I}$  $\sim$  1.0  $\mathbf{I}$  $\mathbf{1}$  and  $\mathbf{1}$ 

- АККУРАТНО ВЫРЕЖЬТЕ ФРАГМЕНТ ЛИСТА ПО КОНТУРНОЙ ЛИНИИ

- СЛОЖИТЕ ФРАГМЕНТ КОЛЬЦОМ, ПРЕДВАРИТЕЛЬНО НАДРЕЗАВ ШИРОКУЮ ЧАСТЬ ИЗМЕРИТЕЛЯ

- ЗАТЯНИТЕ ИЗМЕРИТЕЛЬ НА ПАЛЬЦЕ\*

- ОПРЕДЕЛИТЕ РАЗМЕР ПАЛЬЦА В СООТВЕТСТВИИ С РАЗМЕРНОЙ ШКАЛОЙ

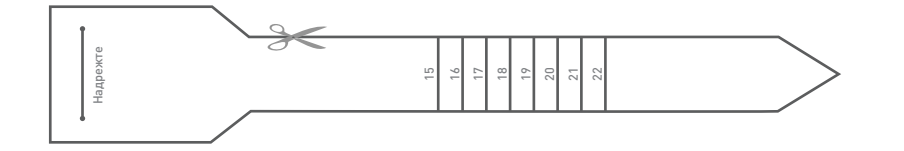

\*НЕ ЗАМЕРЯЙТЕ ЗАМЕРЗШИЕ ПАЛЬЦЫ, В ЭТОТ МОМЕНТ ИХ РАЗМЕР ОТЛИЧАЕТСЯ ОТ ОБЫЧНОГО ДЛЯ ТОЧНОГО ОПРЕДЕЛЕНИЯ РАЗМЕРА, ЗАМЕРЯЙТЕ ВАШ ПАЛЕЦ В КОНЦЕ ДНЯ, КОГДА ЕГО РАЗМЕР ЯВЛЯЕТСЯ НАИБОЛЬШИМ

## 2 СПОСОБ

- ВЫБЕРЕТЕ ОДНО ИЗ ВАШИХ КОЛЕЦ, КОТОРОЕ МАКСИМАЛЬНО КОМФОРТНО СИДИТ НА ВАШЕМ ПАЛЬЦЕ

- ВЫБРАННОЕ КОЛЬЦО ПОЛОЖИТЕ НА ТАБЛИЦУ НИЖЕ И СОВМЕСТИТЕ С КРУГОМ ВНУТРИ КОЛЬЦА. ЕСЛИ ВАШЕ КОЛЬЦО НАХОДИТСЯ МЕЖДУ ДВУМЯ РАЗМЕРАМИ, ВСЕГДА ЛУЧШЕ ВЫБРАТЬ РАЗМЕР ПОБОЛЬШЕ

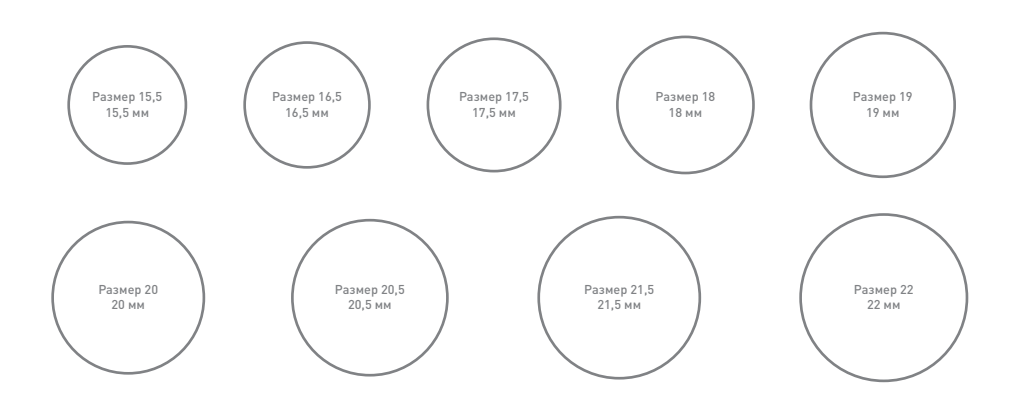

## 3 СПОСОБ

- КОНСУЛЬТАНТЫ В НАШИХ МАГАЗИНАХ ВСЕГДА ПОДБЕРУТ ВАМ РАЗМЕР ПО ВАШЕЙ РУКЕ ИЛИ ПРИНЕСЕННОМУ КОЛЬЦУ.